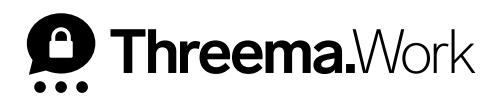

# Best Practices **in Threema Broadcast**

### **1. Business Continuity sicherstellen**

Cyberattacken können jedes Unternehmen treffen: Ist die IT einmal lahmgelegt, funktionieren weder E-Mail noch Internettelefonie (VoIP). Die Antwort darauf ist [Threema Broadcast,](https://threema.ch/de/work/business-continuity) das in Kombination mit Threema Work auch in dieser unliebsamen Situation sichere Kommunikation gewährleistet.

Erstellen Sie z.B. eine Gruppe sowie eine Verteilerliste «Business Continuity Management», und fügen Sie alle für diesen Fall relevanten Mitarbeiter hinzu. Dies ermöglicht, in einer Krisensituation sicher und unkompliziert die Kommunikation mit Entscheidungsträgern aufrechtzuerhalten.

### **2. Mitarbeiter über Neuerungen im Unternehmen informieren**

Teilen Sie News betreffend Events, offene Stellen, Neueintritte etc. direkt über einen [Feed,](https://threema.ch/docs/work/broadcast_features_042023_de.pdf) den die Mitarbeiter abonnieren können. Der Einbezug aller Angestellten trägt nachweislich zu einer hohen Mitarbeiterzufriedenheit bei und fördert die Identifikation mit dem Unternehmen. Unter «Feeds» lassen sich neue Feeds erstellen und konfigurieren.

## **3. Terminfindung über Umfragefunktion**

Wenn Sie für einen strategischen Workshop, einen Weiterbildungsevent oder auch einen Teamevent ein passendes Datum finden wollen, lässt sich dies ideal über das [Umfragetool](https://threema.ch/docs/work/broadcast_features_042023_de.pdf) via Verteilerliste umsetzen. Klicken Sie im Menüpunkt «Verteilerlisten» auf «Neue Umfrage» und erstellen Sie die gewünschte Umfrage. Die Umfrageergebnisse sind nach Absenden im Menüpunkt «Umfragen» ersichtlich.

#### **4. Kommunikation und Zusammenarbeit im Team verbessern**

Durch die Bereitstellung [zentral verwalte](https://threema.ch/docs/work/threema_broadcast_use_cases_de.pdf)[ter Gruppen](https://threema.ch/docs/work/threema_broadcast_use_cases_de.pdf) wird die Kommunikation auf die nächste Stufe gehoben. Unter «Gruppen» können Sie verschiedene zentral verwaltete Gruppen aufsetzen, welche den Austausch innerhalb einer Abteilung, eines Departements oder sogar einer Region fördern. Als Administrator können Sie bequem vom PC aus wichtige Mitteilungen in diese Gruppen senden und die Mitglieder so auf dem neuesten Stand halten.